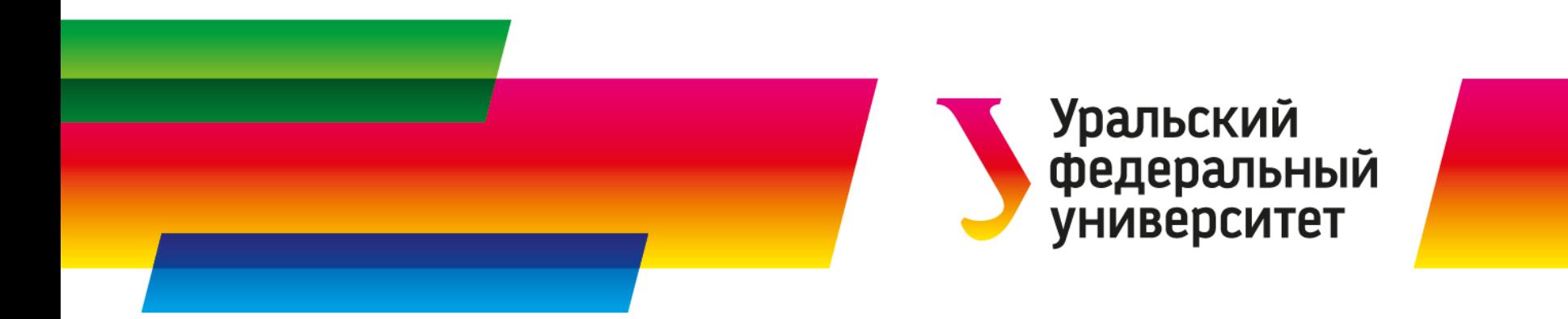

# **Параллельные вычисления**

# **Технология OpenMP**

**Созыкин Андрей Владимирович**

к.т.н.

Заведующий кафедрой высокопроизводительных компьютерных технологий Институт математики и компьютерных наук

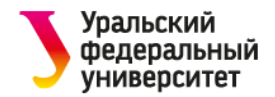

# **OpenMP**

# OpenMP – Open Multi-Processing

Технология параллельного программирования для систем с общей памятью

Отличительная особенность – автоматизация распараллеливания

Основные компоненты:

- Директивы компилятора
- Функции
- Переменные окружения

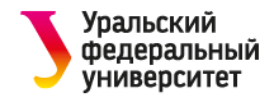

#### **Автоматизация распараллеливания**

Разрабатывать параллельные программы сложно

Автоматическое распараллеливание:

- Возможно только для простых случаев
- Компилятор не всегда может найти участки кода которые можно распараллелить
- Не всегда получается автоматически определить, безопасно ли распараллеливать код

Подсказки компилятору:

- Программист указывает компилятору с помощью директив, какой код нужно распараллелить
- Компилятор распараллеливает автоматически то, что ему показали

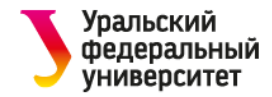

OpenMP **Созыкин А.В.**

### **Основные компоненты OpenMP**

Директивы компилятора

Функции

Переменные окружения

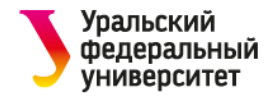

}

# **Hello, world!**

```
int main(){
    #pragma omp parallel
    {
        int nthread = omp_get_num_threads();
        int thread_id = omp_get_thread_num();
        std::cout << "Hello, world from thread "
           << thread_id << " of "
           << nthread << std::endl;
    }
```
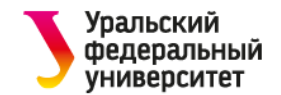

# **Hello, world!**

- Hello, world from thread 0 of 8
- Hello, world from thread 1 of 8
- Hello, world from thread 2 of 8
- Hello, world from thread 7 of 8
- Hello, world from thread 3 of 8
- Hello, world from thread 4 of 8
- Hello, world from thread 6 of 8
- Hello, world from thread 5 of 8

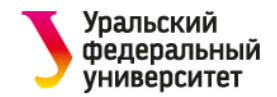

OpenMP **Созыкин А.В.**

### **Модель Fork-Join**

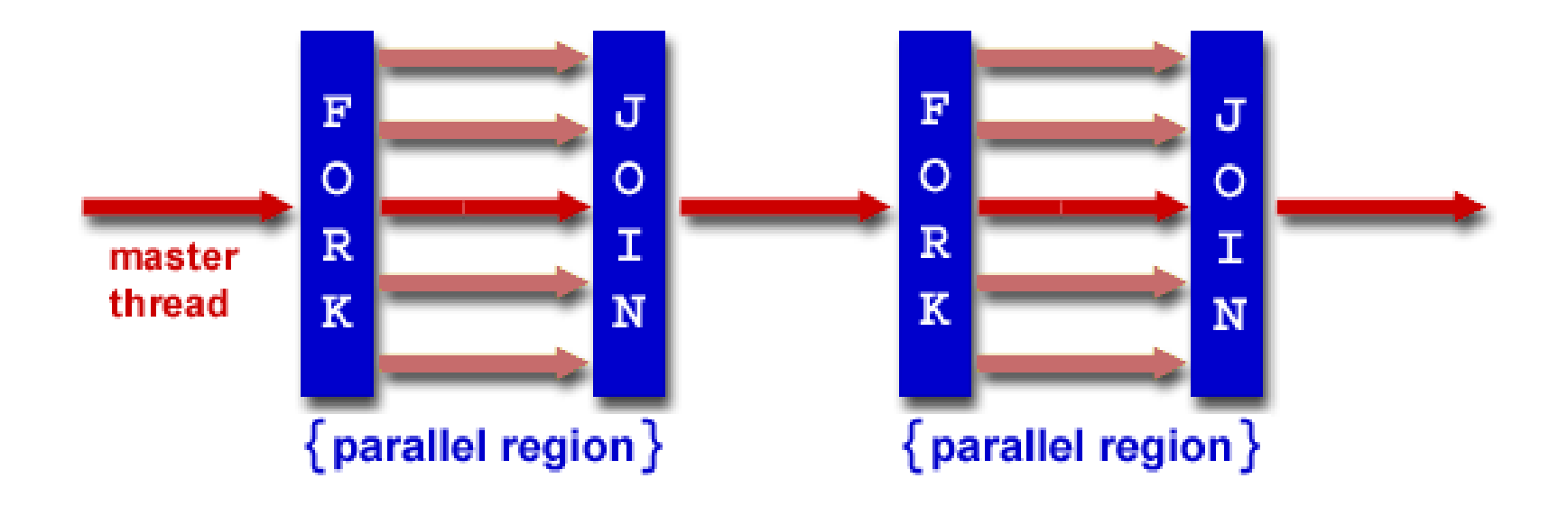

http://www.techdarting.com/2013/07/openmp-getting-started.html

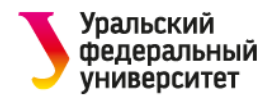

### **Как компилировать**

GCC:

• g++ -fopenmp

Intel:

• icpc -openmp

LLVM:

• clang++ -fopenmp

MS Visual Studio:

• Project  $\rightarrow$  Properties  $\rightarrow$  Configuration Properties  $\rightarrow$  $C/C++ \rightarrow$  Language  $\rightarrow$  OpenMP Support  $\rightarrow$ Generate Parallel Code

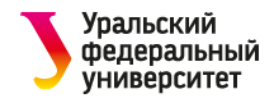

# **Без ключа OpenMP**

#### Предупреждение:

reduction.cpp:26:0: warning: ignoring #pragma omp parallel [-Wunknown-pragmas] #pragma omp parallel for shared(a) reduction(+:sum) Программа будет выполнять последовательно

Параллельная OpenMP программа – это также корректна последовательная программа

• Если не используются функции OpenMP

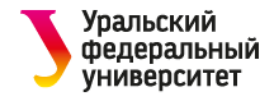

OpenMP **Созыкин А.В.**

### **Сколько потоков запустится?**

По-умолчанию OpenMP выбирает автоматически

• Количество виртуальных процессоров в ОС

Переменная окружения OMP\_NUM\_THREADS

export OMP NUM THREADS=N

Функция OpenMP

• omp set num threads(N);

Опция директивы компилятора num\_threads

#pragma omp parallel num threads(N)

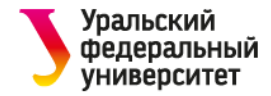

{

}

### **Сколько потоков запуститься?**

```
#pragma omp parallel num_threads(4)
```

```
int nthread = omp_get_num_threads();
int thread_id = omp_get_thread_num();
std::cout << "Hello, world from thread " << thread_id
    << " of " << nthread << std::endl;
```
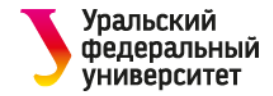

### **Сколько потоков запустится?**

```
omp_set_num_threads(4);
#pragma omp parallel
{
    int nthread = omp_get_num_threads();
    int thread_id = omp_get_thread_num();
    std::cout << "Hello, world from thread " << thread_id
        << " of " << nthread << std::endl;
}
```
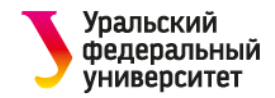

### **Рекомендации**

Не задавайте количество потоков в программе в продуктивном коде!

• При переносе на более мощный компьютер не нужно будет менять программу

Если необходимо запустить на разном количестве потоков, используйте переменную окружения OMP\_NUM\_THREADS

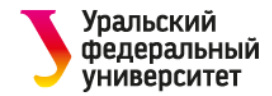

}

### **Распределение нагрузки между потоками**

```
#pragma omp parallel 
{
    #pragma omp for
    for (int i = 0; i < N; ++i) {
        a[i] = b[i] + c[i];}
```
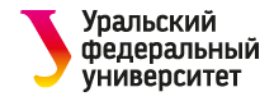

# **Распределение нагрузки между потоками**

```
#pragma omp parallel 
{
    for (int i = 0; i < N; ++i) {
         a[i] = b[i] + c[i];}<br>}
}
```
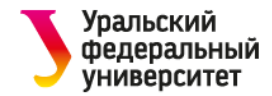

# **Распределение нагрузки между потоками**

```
#pragma omp parallel 
{
    for (int i = 0; i < N; ++i) {
        a[i] = b[i] + c[i];}
}
```
Каждый поток выполнит все итерации цикла!

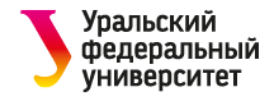

OpenMP **Созыкин А.В.**

#### **Сокращенная запись**

```
#pragma omp parallel for
for (int i = 0; i < N; ++i) {
    a[i] = b[i] + c[i];}
```
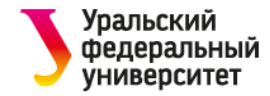

#### **Распределение нагрузки между потоками**

Как итерации цикла распределяются между потоками?

**#pragma omp parallel for**

```
for (int i = 0; i < N; ++i) {
   a[i] = b[i] + c[i];}
```
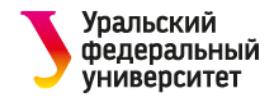

OpenMP **Созыкин А.В.**

# **Schedule**

**#pragma omp parallel for schedule(type, chunk\_size)** 

schedule(static, chunk\_size)

• Статическое распределение порций цикла

schedule(dynamic, chunk\_size)

• Динамическое распределение порций цикла

schedule(guided, chunk\_size)

• Динамическое распределение порций цикла, размер порции постоянно уменьшается

schedule(runtime)

• Используется значение из переменной окружения OMP\_SCHEDULE

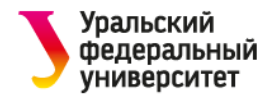

# **Schedule**

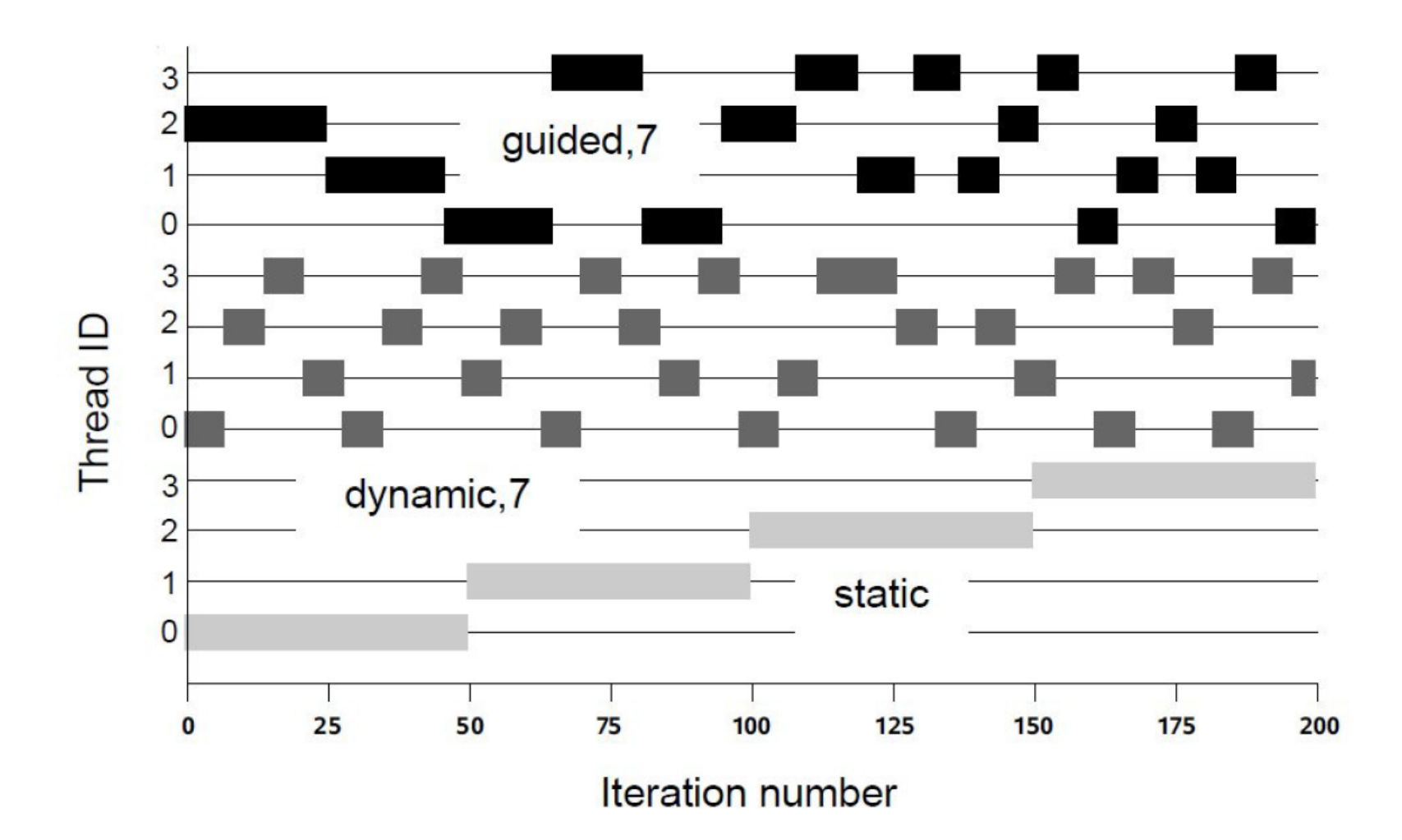

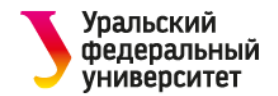

# **Schedule**

#### Какое распределение лучше использовать?

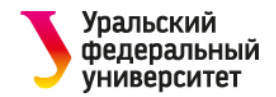

# **Schedule**

#### Какое распределение лучше использовать?

Протестировать разные варианты и выбрать лучший!

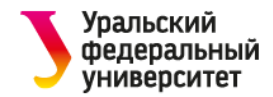

# **Зависимости**

#### Компилятор не проверяет зависимости при распараллеливании

• За безопасность распараллеливания отвечает программист!

# Построим гистограмму возрастов победителей Олимпийских игр

```
for (int i = 0; i < N; i++)hist_age[age[i]]++;
```
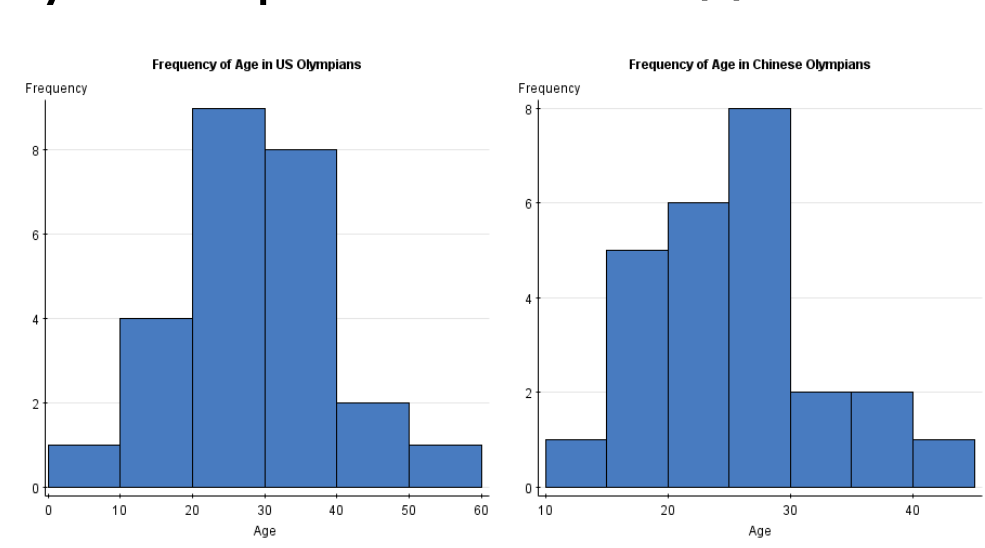

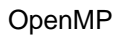

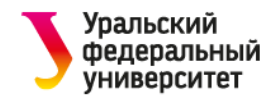

### **Типы зависимостей**

Read-after-write

- flow dependency
- for  $(j=1; j<sub>Y</sub>MAX; j++)$  $A[j]=A[j-1]+1;$

Write-after-read

- anti-dependency
- for  $(j=1; j<sub>MAX</sub>; j++)$  $A[i-1]=A[i]+1;$

Write-after-write

- output dependency
- for(  $i=0$ ;  $i<\mathbb{N}$ ;  $i++$ )  $a[i\%2] = b[i] + c[i];$

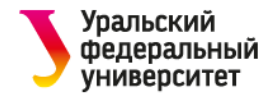

# **Редукция**

```
Какое распараллелить такой цикл?
double sum = 0;
for (int i = 0; i < N; ++i) {
   sum += a[i] * b[i];}
```
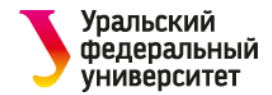

# **Редукция**

```
double sum = 0;
#pragma omp parallel for reduction(+:sum)
for (int i = 0; i < N; ++i) {
    sum += a[i] * b[i];}
```
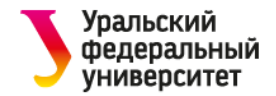

### **Допустимые операторы в редукции**

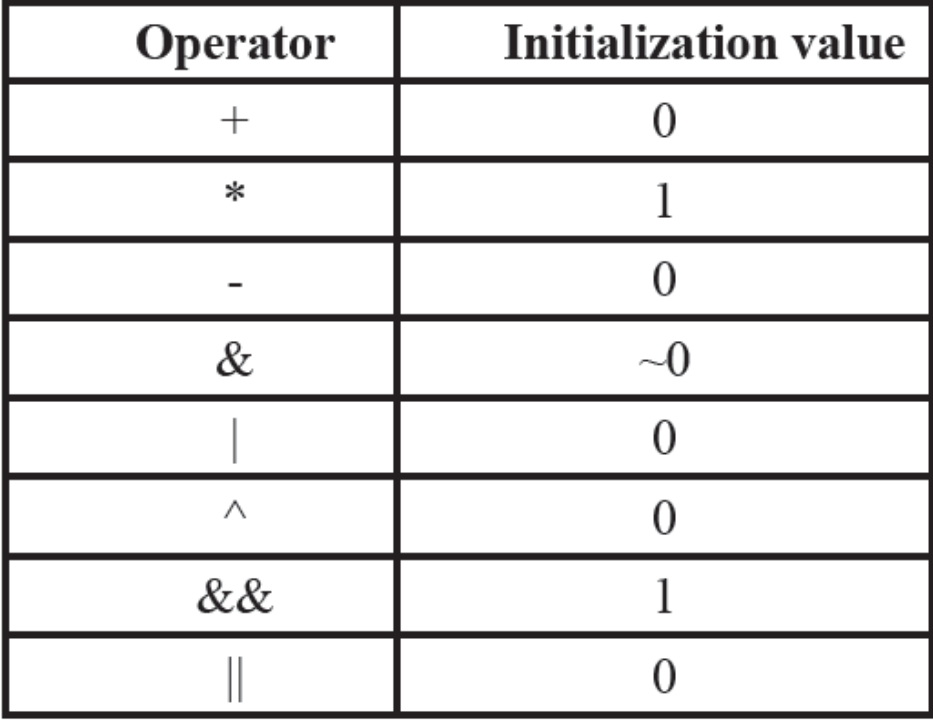

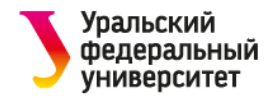

### **Опции для переменных**

shared(list)

• Задает список общих для всех потоков переменных

private(list)

• Задает список частных для потока переменных

firstprivate(list)

• Задает список частных для потока переменных, которые инициализируются значениями из однопоточной части

lastprivate(list)

• Задает список частных для потока переменных, которые сохраняют значение после завершения параллельной секции

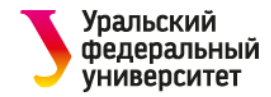

### **Опции для переменных**

По умолчанию все переменные общие (shared)

• Возможны условия гонок

Счетчик цикла в директиве for автоматически становится частным

Переменные, объявленные в параллельной секции, являются частными

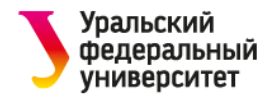

### **Условия гонок**

```
int nthread, thread_id;
#pragma omp parallel
{
    nthread = omp_get_num_threads();
    thread_id = omp_get_thread_num();
    std::cout << "Hello, world from thread "
      << thread_id << " of " << nthread << std::endl;
}
```
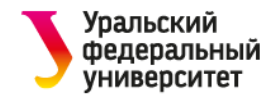

### **Переменные private**

```
int nthread, thread_id;
#pragma omp parallel private(nthread, thread_id) 
{
    nthread = omp_get_num_threads();
    thread_id = omp_get_thread_num();
    std::cout << "Hello, world from thread "
      << thread_id << " of " << nthread << std::endl;
}
```
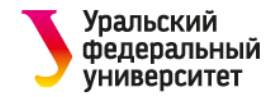

#### **Переменные внутри секции**

```
#pragma omp parallel
{
    int nthread = omp_get_num_threads();
    int thread_id = omp_get_thread_num();
    std::cout << "Hello, world from thread "
      << thread_id << " of " << nthread << std::endl;
}
```
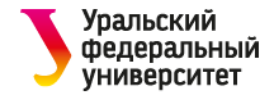

### **Оценка времени выполнения**

```
Функция omp_get_wtime();
```
• Время в секундах

Пример использования:

```
double start = omp_get_wtime();
    ...
   double stop = omp_get_wtime();
   std::cout << stop – start << " seconds.";
Необходимо подключить заголовочный файл:
   #include<omp.h>
```
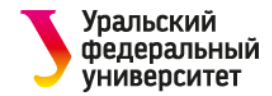

## **Другие директивы**

**#pragma omp single**

**#pragma omp master**

**#pragma omp critical**

**#pragma omp atomic**

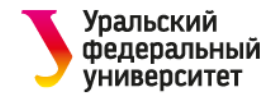

#### **Версии OpenMP**

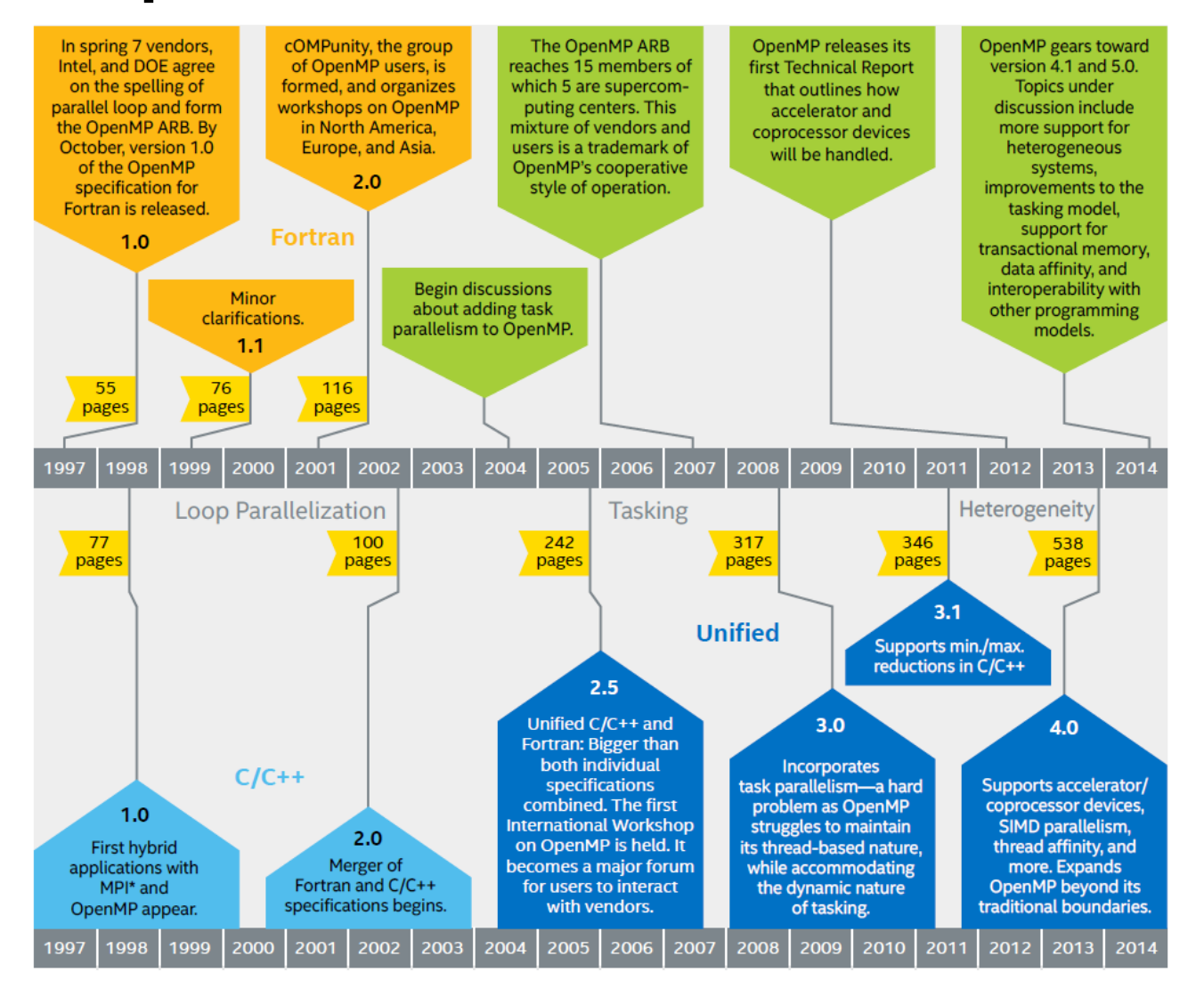

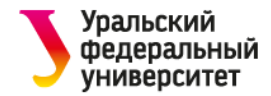

# **Итераторы C++**

Распараллеливание возможно для итераторов C++

- random access iterators
- Появилось в версии OpenMP 3.0

```
std::vector<double> vec;
std::vector<double>::iterator it;
#pragma omp parallel for shared(vec) 
for (it = vec.begin(); it < vec.end(); ++it) {
  int thread_id = omp_get_thread_num();
  std::cout \lt\lt "Thread id = " \lt\lt thread id \lt\lt", vector element = " << *it << std::endl; 
}
```
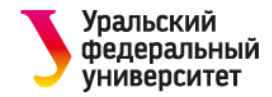

# **Векторизация**

OpenMP 4.0 включает директиву для использования векторизации:

**#pragma omp simd**

Возможно совместное использование многопоточности и векторизации:

```
#pragma omp parallel for simd reduction(+:sum)
for (int i = 0; i < N; ++i) {
    sum += a[i] * b[i];}
```
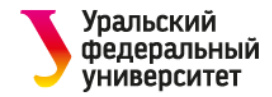

# **Связанный список**

Как распараллелить такую программу: p=head; **while (p) {** process(p);  $p = p$ ->next; }

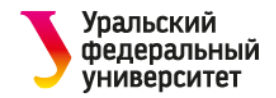

# **Директива task**

Директива распределения работы в OpenMP

Создает отдельную задачу:

- Задача ставится в очередь
- Может быть выполнена параллельно другим потоком
- Может быть выполнена последовательно одним потоком
- Аналог async в  $C++11$

Обязательно использование директивы parallel!

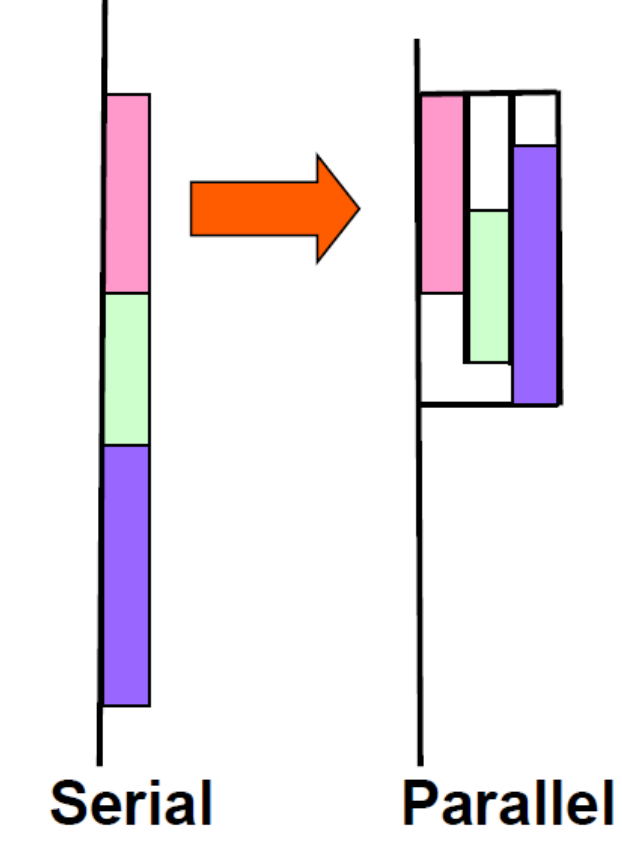

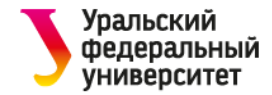

# **Связанный список и task**

```
#pragma omp parallel
{
    #pragma omp single
    {
         p = head;while (p) {
              #pragma omp task firstprivate(p)
              process(p);
              p = p->next;
         }<br>]
    }
}<br>]
```
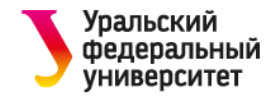

#### **Привязка потоков к ядрам**

До OpenMP 3.1 зависела от компилятора

В OpenMP 3.1

- Переменная окружения OMP\_PROC\_BIND (true есть привязка, false – нет привязки)
- В OpenMP 4
	- Переменная окружения OMP\_PLACES явно указывает, где разместить потоки
	- Абстрактные значения: threads, cores, sockets
	- Явный перечень: OMP\_PLACES=0,8,1,9,2,10,3,11,4,12,5,13,6,14,7,15

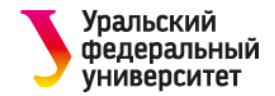

#### **Размещение данных в памяти NUMA**

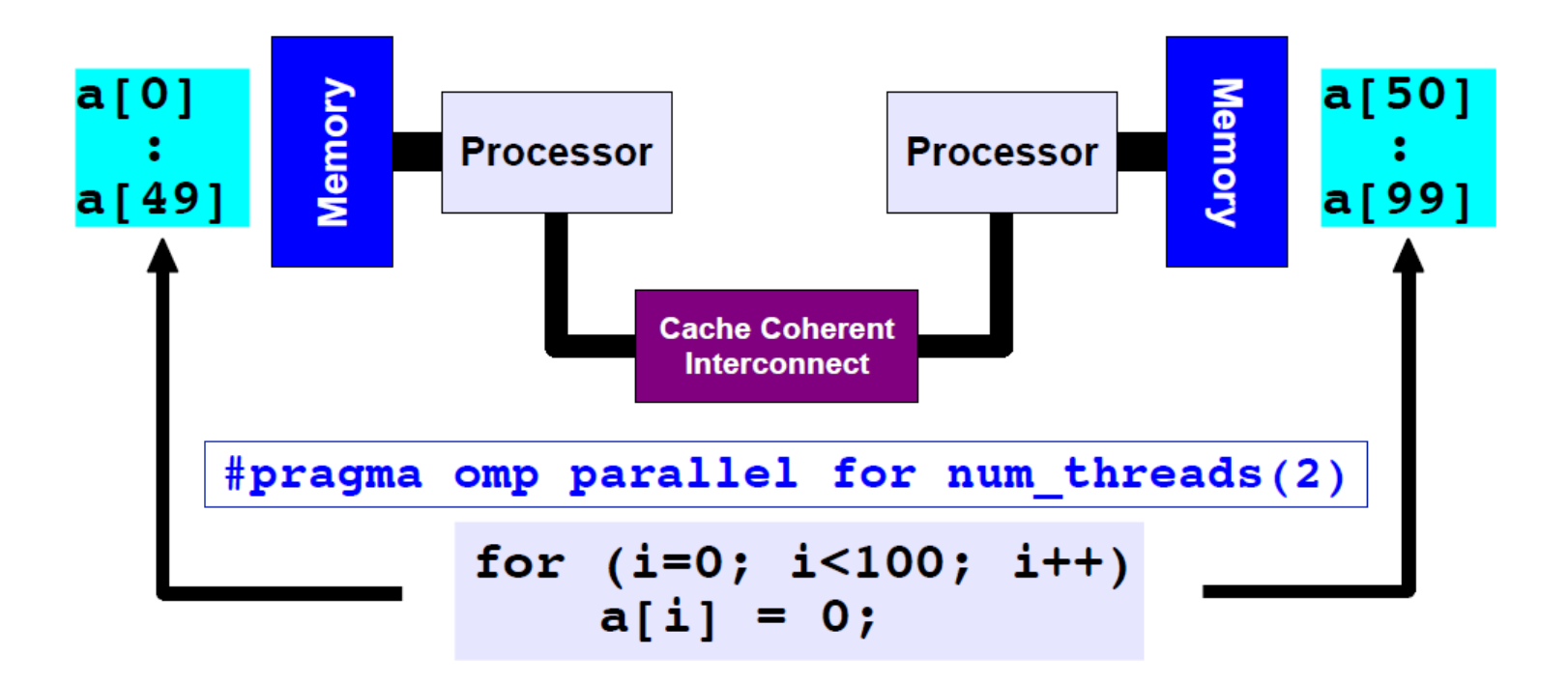

First Touch – появилось в OpenMP 4.0

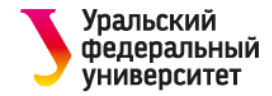

#### **Размещение данных в памяти NUMA**

```
Double a[N],b[N],c[N];
.....
#pragma omp parallel for
for (i=0; i<N; i++) {
      a[i] = 1.0; b[i] = 2.0; c[i] = 0.0;}
#pragma omp parallel for
for (i=0; i< N; j++) {
      c[i]=a[i]+d*b[i];}
```
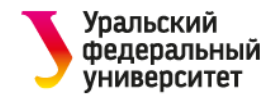

### **Домашнее задание**

Реализовать параллельную версию алгоритма K-Means с помощью OpenMP

- Будет предоставлена последовательная версия
- Используйте потоки и векторизацию

Измерьте время выполнения:

- В зависимости от количества потоков
- В зависимости от размера задачи

Прокомментируйте полученные результаты в отчете

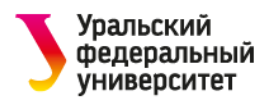

# **Вопросы?**